**زمان برگزاری آزمون جامع:**

به اطلاع ميرساند **هشتمین** سري آزمون جامع دوره توجيهي بدوخدمت در **4 و 5 اسفند ماه** 1041 در سراسر كشور به صورت غير متمركز و **حضوری** برگزار ميشود.

زمان دقيق برگزاري آزمون در هر یک از دانشگاهها/ دانشکدهها [در انتهاي این فایل قرار داده شده است.](#page-10-0)

**بازهی زمانی ثبت نام در آزمون جامع:**

داوطلبان ميتوانند از **روز سهشنبه تاریخ 1441/11/55 ساعت 9 صبح** تا **روز جمعه تاریخ 1441/11/59 ساعت 54** و از طریق سامانه كارمند به نشاني: [ir.gov.behdasht.karmand://https](https://karmand.behdasht.gov.ir/) جهت ثبتنام در **آزمون جامع 4 و 5 اسفند** اقدام نمایند.

 داوطلبان محترم دقت فرمایند كه صرفاً حق ثبت نام در یکي از آزمونهاي بهمن یا اسفند ماه 1041 را خواهند داشت و از پيگيري براي ثبتنام همزمان در هر دو نوبت خودداري نمایند.

**توجه:** داوطلبان در صورتي كه از امکان حضور خود در روز آزمون اطمينان دارند، نسبت به ثبت نام و انتخاب حوزه اقدام نمایند. در صورت انتخاب حوزه آزمون، امکان انصراف وجود ندارد.

#### **زمان پرینت کارت ورود به آزمون جامع:**

داوطلبان ميتوانند از **روز سهشنبه 5 اسفند 1441** از طریق سامانه كارمند به نشاني: [ir.gov.behdasht.karmand://https](https://karmand.behdasht.gov.ir/) كارت ورود به جلسه آزمون جامع خود را دریافت كرده و چاپ نماین[د.\)راهنما\(](#page-4-0)

- داوطلبان باید قبل از پرینت كارت ورود به جلسه، جهت احراز هویت و صدور كارت ورود به جلسهي عکسدار )صرفا عکس ثبت شده در سازمان ثبت احوال كشور مورد تایید خواهد بود) یكبار از **درگاه جدید** سامانه كارمند وارد شوند. (راهنما)
- به همراه داشتن پرینت كارت ورود به جلسه و كارت شناسایی معتبر (شناسنامه/كارت ملی/ گواهینامه) در روز آزمون، الزامي است.

### **زمان اعلام نتایج آزمون جامع:**

نتایج آزمون در نیمه دوم اسفند ماه ۱۴۰۱ از طریق سامانه كارمند به نشاني: https://karmand.behdasht.gov.ir اعلام خواهد شد.

1

### **مراحل ثبتنام در آزمون جامع:**

در ادامه، مراحل انتخاب حوزه آزمون جامع حضوري بدو خدمت و ثبتنام، بهصورت تصویري قرار داده شده است:

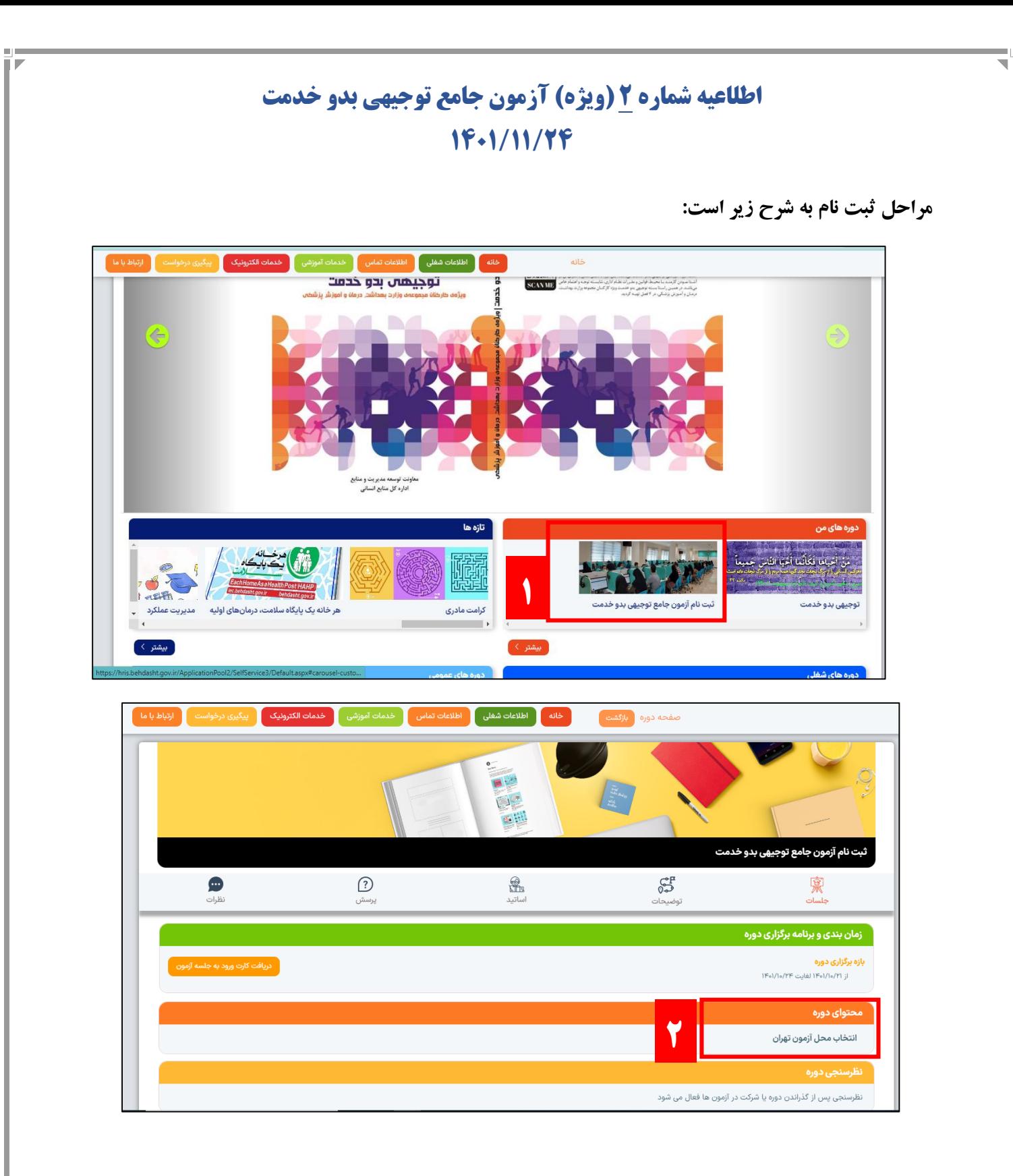

 $\Upsilon$ 

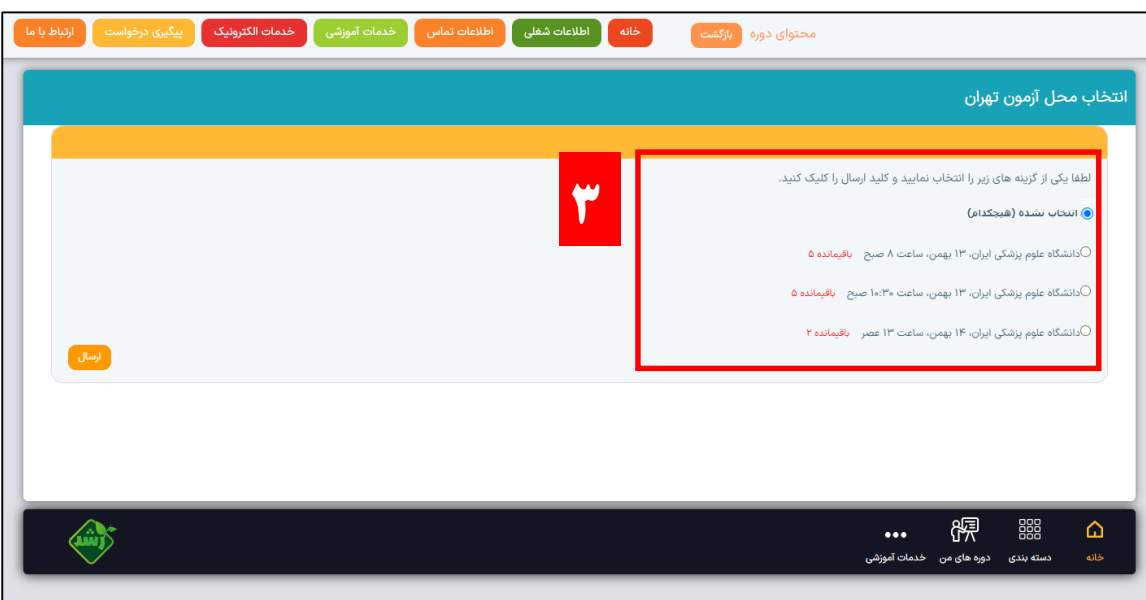

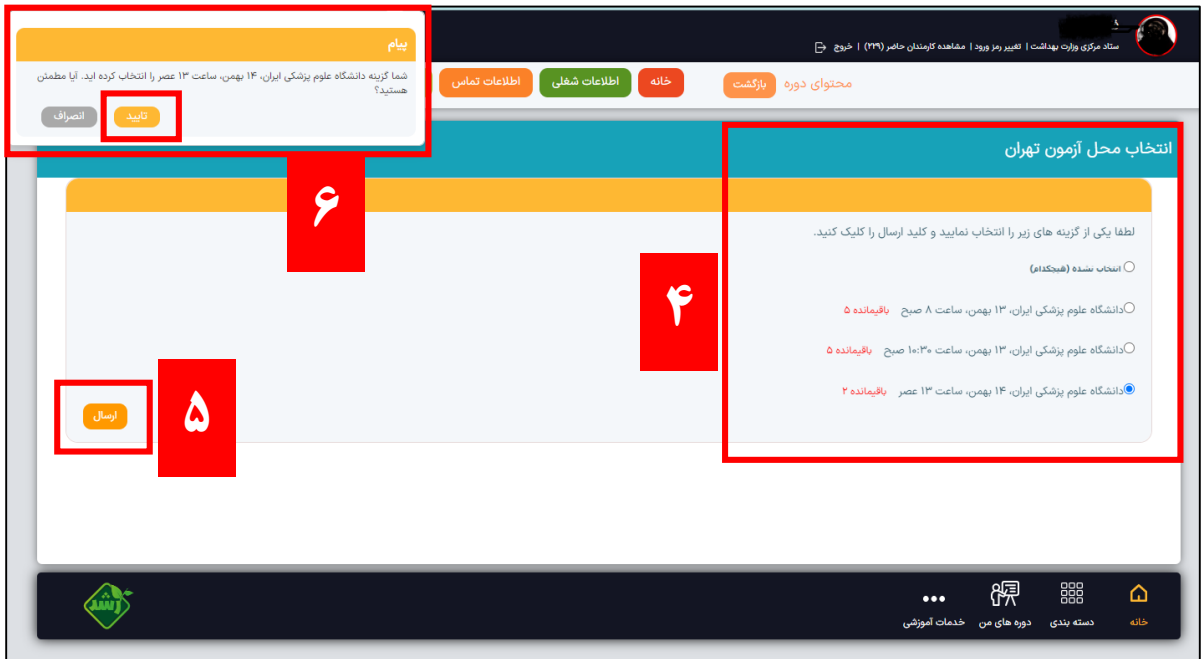

 $\mathbf{\breve{v}}$ 

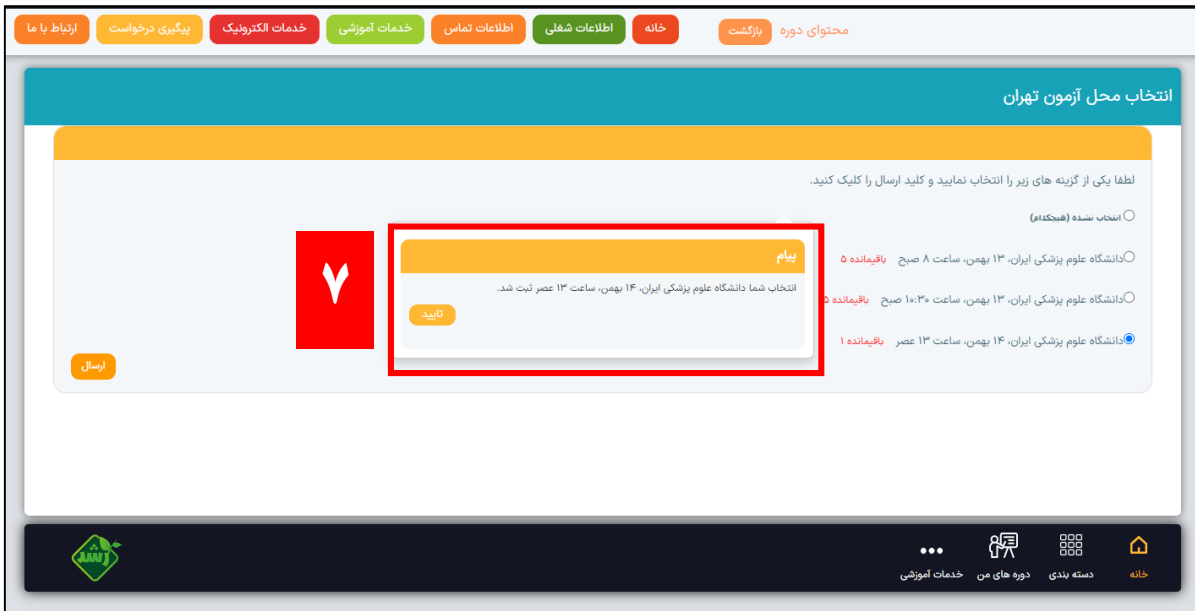

- امکان ثبت نام و **ویرایش** حوزه محل آزمون تنها در بازه زمانی فوق الذکر امکان پذیر میباشد.
- **عدم انتخاب حوزه آزمون توسط داوطلب در تاریخ مقرر، به منزله انصراف تلقی شده و افرادی که با انتخاب حوزه آزمون، ثبتنام خود را تکمیل نمایند، قادر به انصراف از شرکت در آزمون نخواهند بود.**

**توجه: آدرس حوزه، روز و ساعت آزمون** بر روی کارت ورود به جلسه درج خواهد شد.

 داوطلبان میتوانند هر یک از حوزههای آزمون که در لیست به آنها نمایش داده میشود را انتخاب نمایند. بدیهیست که گزینههای غیرفعال، قابل انتخاب نمیباشند.

<span id="page-4-0"></span>**نحوه دریافت کارت در تصویر زیر مشخص شده است:**

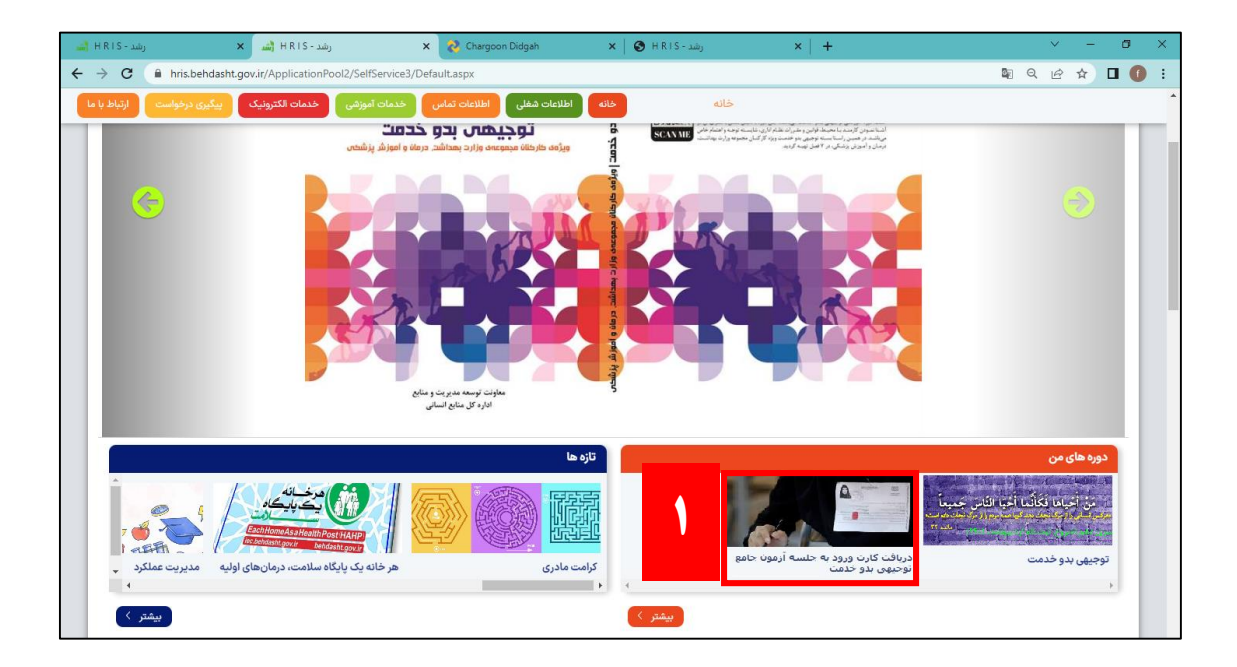

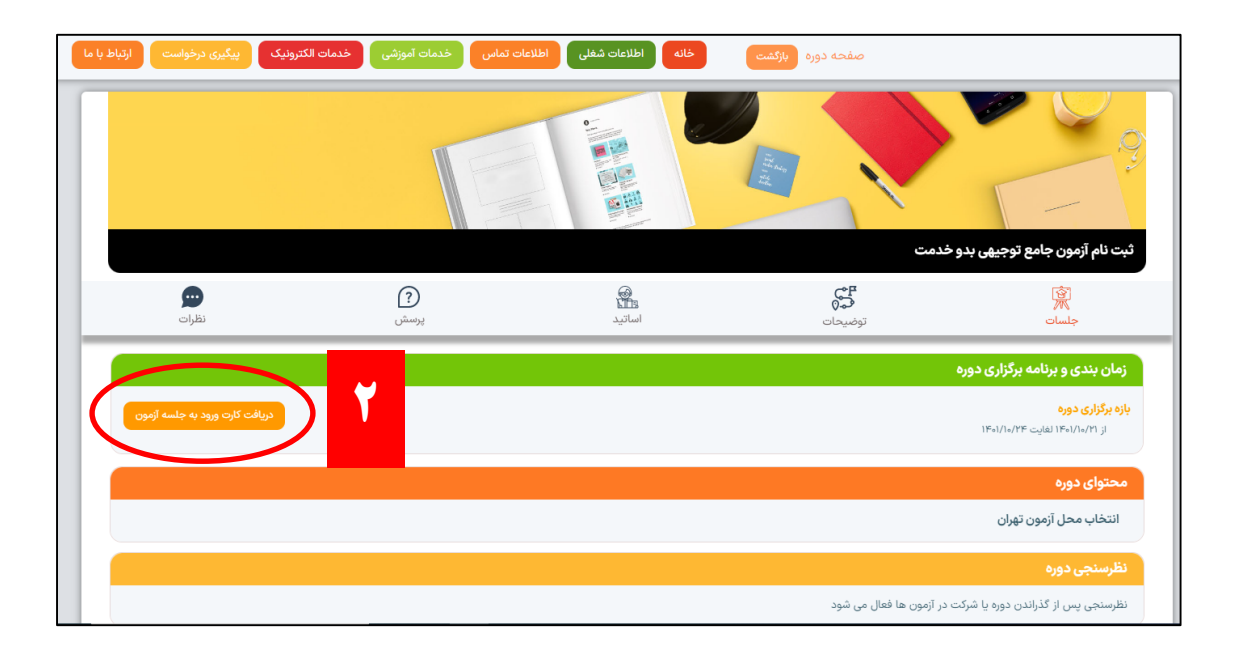

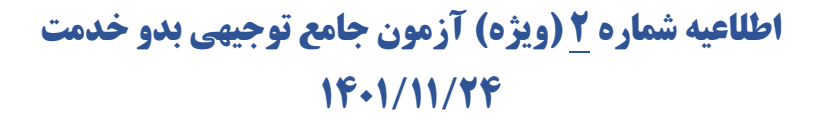

**آموزش نحوه احراز هویت در درگاه جدید**

<span id="page-5-0"></span>بارگذاری عکس **تمام رخ پرسنلی** در سامانه آموزش و توانمندسازی برای تکمیل ثبت نام و دریافت کارت ورود به جلسه الزامی است. عکس پرسنلی از طریق درگاه جدید به صورت اتوماتیک از سازمان ثبت احوال بازخوانی خواهد شد و نیازی به بارگذاری عکس جدید نمی باشد: (الزاما عکسی که از سازمان ثبت احوال بازخوانی شده است، مورد تایید برای ورود به جلسه خواهد بود)

- کد ملی رمز عبور یت یا بازیاب<u>ر</u> سامانه رشد  $\omega$ ۔<br>ادارہ کل منابع انسانی ورود از طریق درگاه قدیم
- براي دسترسي به سامانه از طریق درگاه جدید، روي دكمه »عضویت یا بازیابي رمز« كليک كنيد.

سپس صفحه زیر جهت ثبت شماره همراه نمایش داده مي شود.

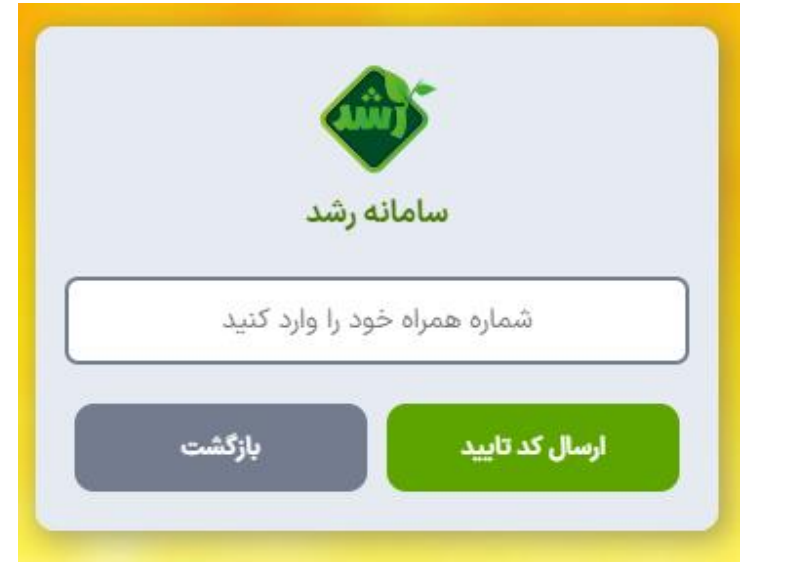

 كد تایيد به شماره ثبت شده ارسال ميشود. **لطفا توجه فرمایید که اطلاعات صاحب شماره همراه اعلامی با کد ملی فرد می بایستی مطابقت داشته باشد تا امکان ارسال کد تایید وجود داشته باشد.**

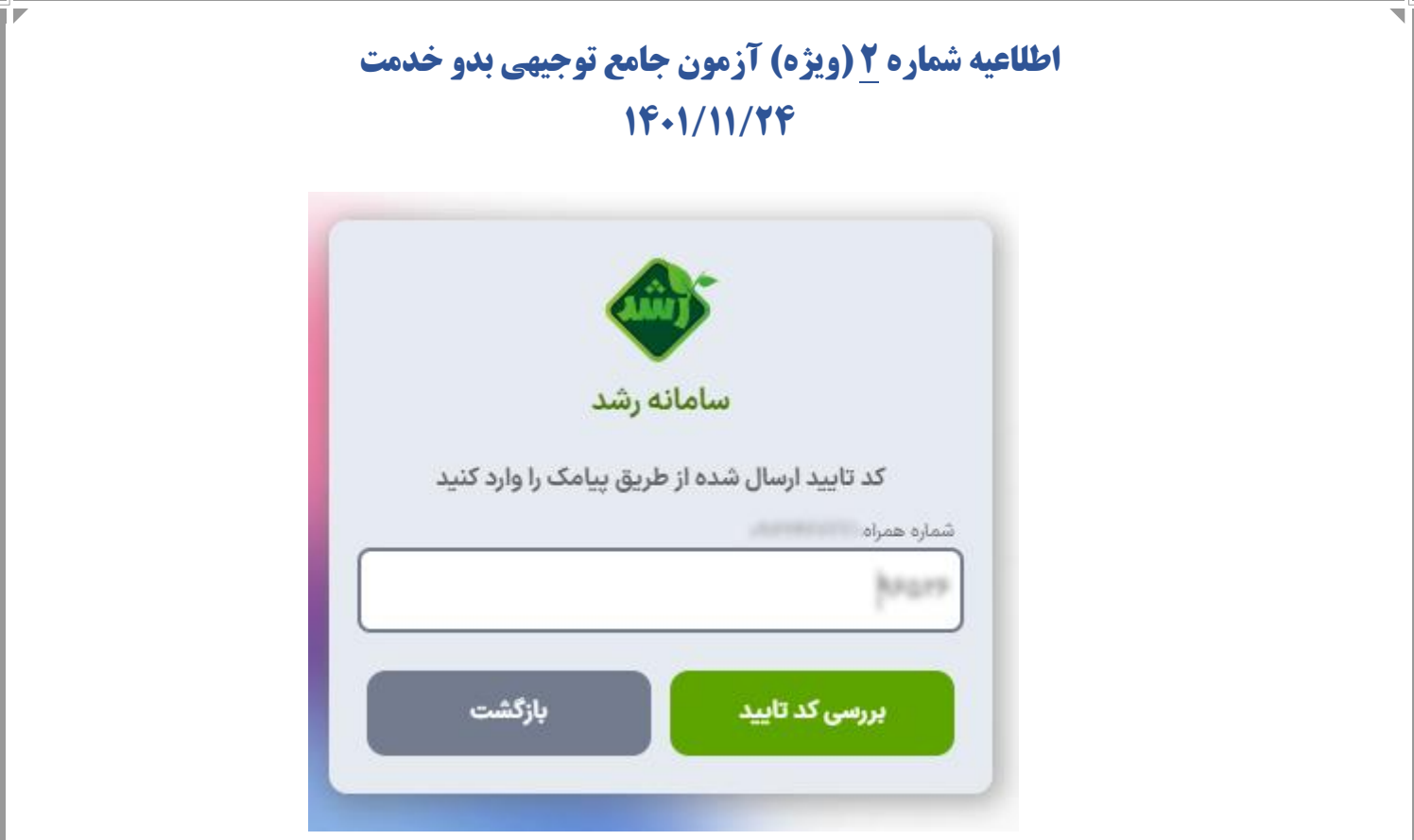

پس از ثبت كد تایيد، لازم است اطلاعات كد ملي و تاریخ تولد به دقت وارد شود.

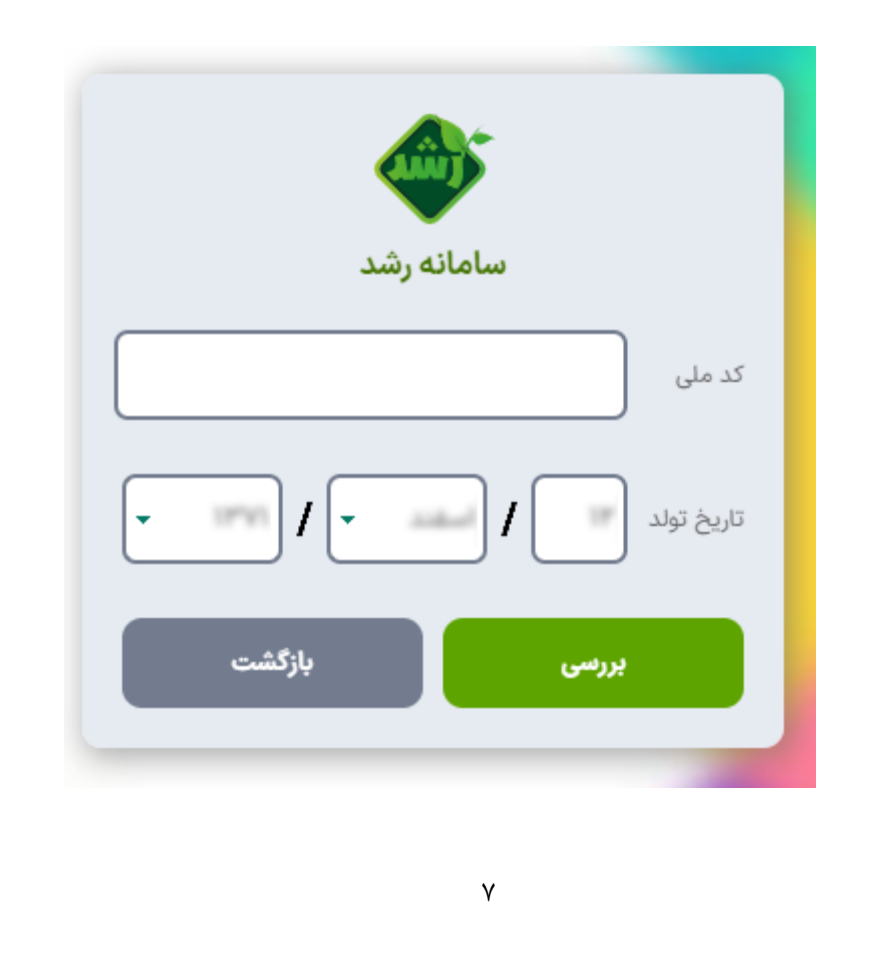

 پس از ثبت اطلاعات كد ملي و تاریخ تولد، لازم است، اطلاعات تکميلي به شرح زیر را بررسي و تکميل فرمایيد. در این مرحله شماره سریال كارت ملي الزامي بوده و بایستي به دقت ثبت شود. تا امکان فراخواني اطلاعات از سازمان ثبت احوال فراهم شود.

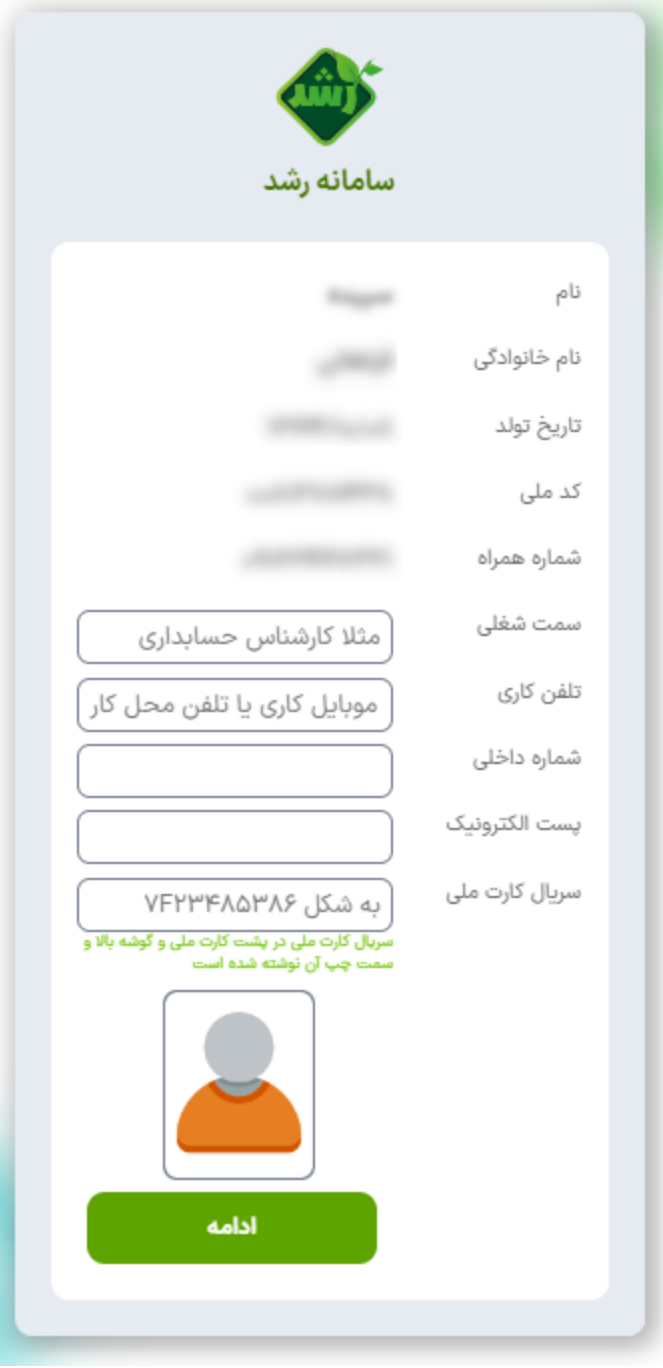

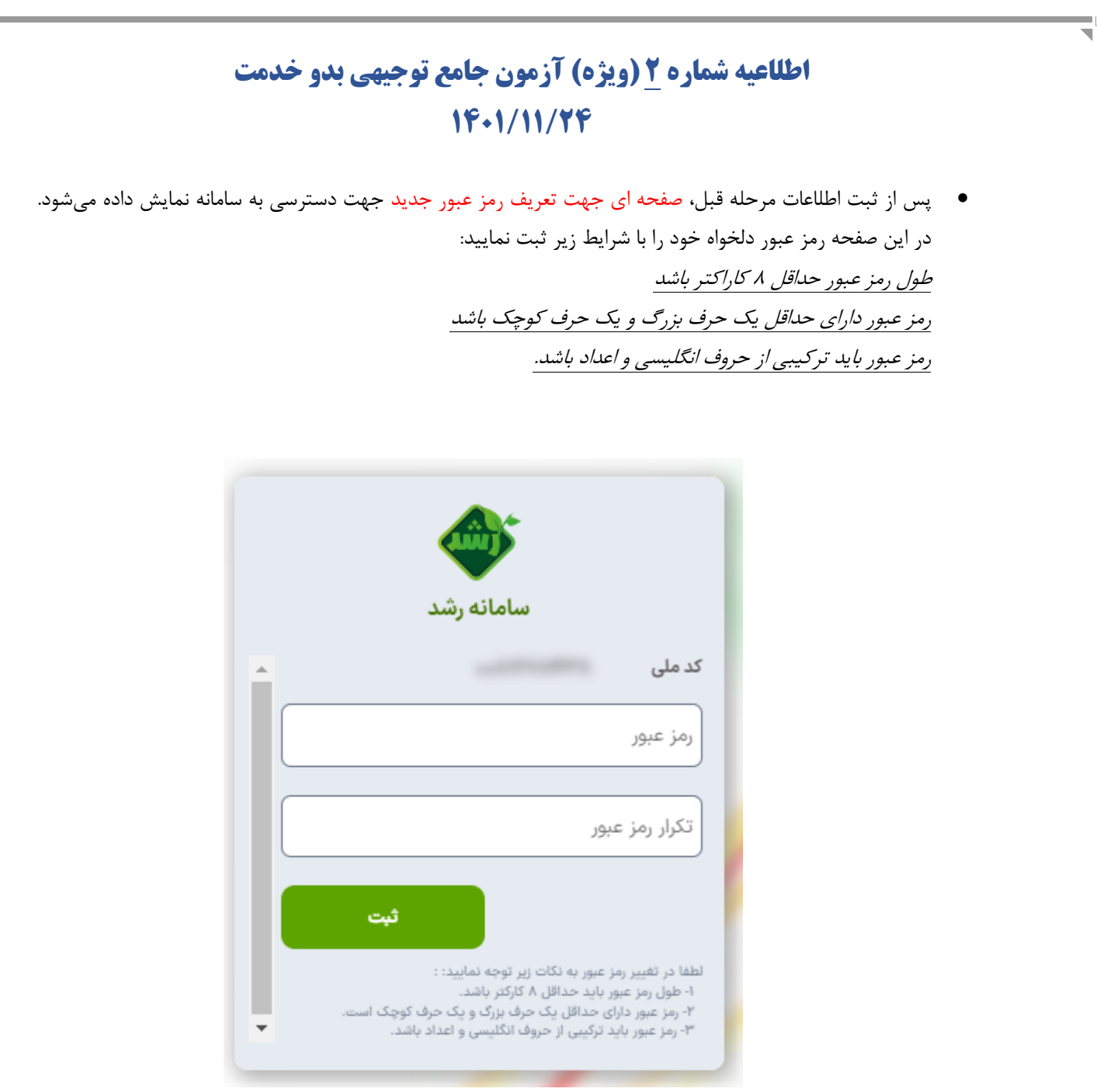

- پس از انتخاب رمز عبور دلخواه، فرایند ثبتنام خاتمهیافته و صفحه حاوي دسترسي هاي شما در مجموعه سامانههاي رشد برایتان نمایش داده خواهد شد. با كليک روي دكمه ورود هر یک از سامانههایي كه دسترسي به آن دارید، ميتوانيد وارد سامانه مورد نظر شوید.
- **لطفا توجه فرمایید که در درگاه جدید، در صورت فراموشی رمز عبور، بازیابی آن به عهده خود کاربران بوده و برای این کار، کافیست روی دکمه »عضویت یا بازیابی رمز« کلیک کرده و فرایند را مجددا طی کنید )امکان ریست رمز عبور برای کارشناسان و مسئولین آموزش وجود ندارد(.**

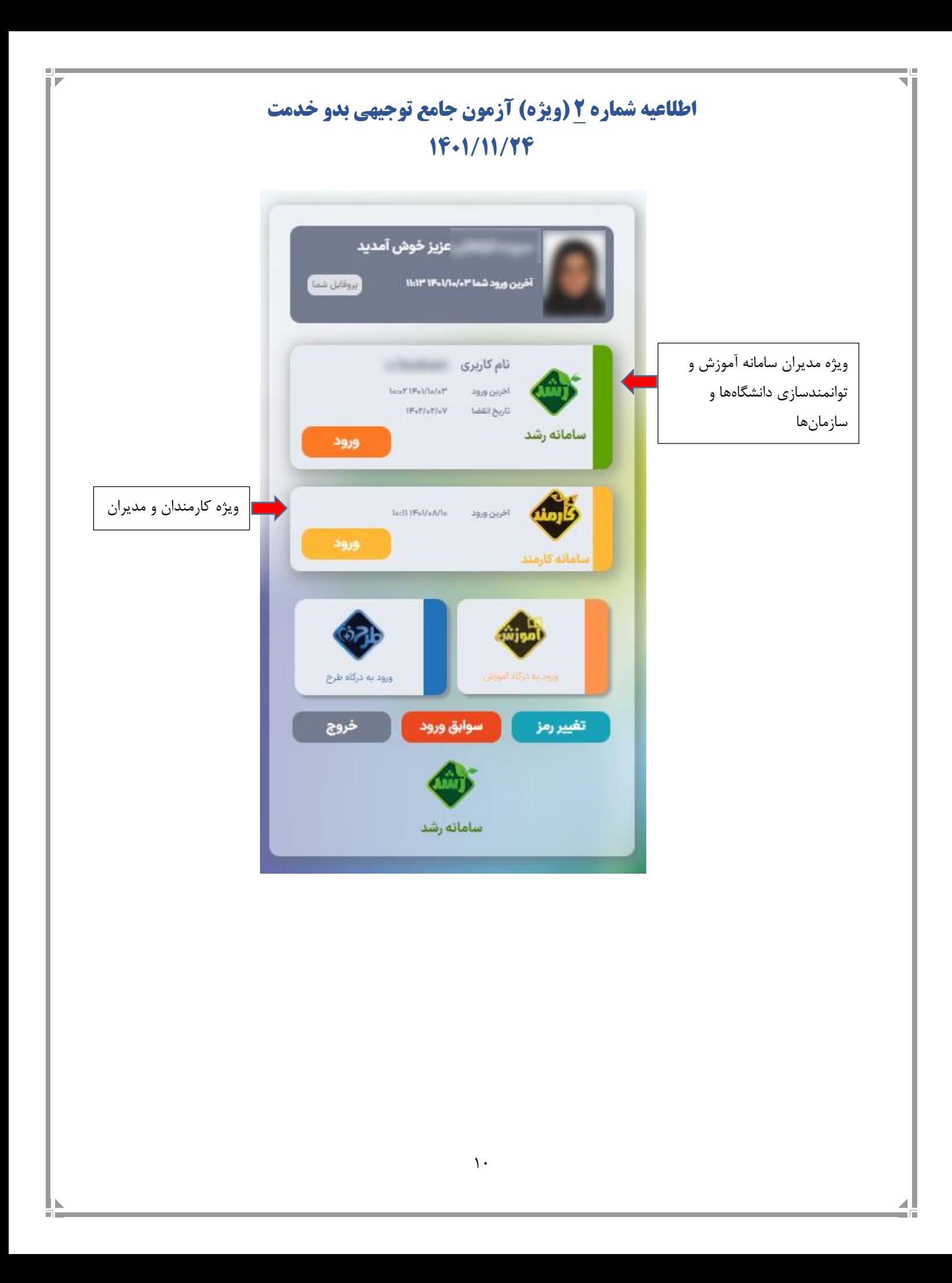

**اعلام نوبت دانشگاهها**

<span id="page-10-0"></span>دانشگاههای علوم پزشکی و خدمات بهداشتی درمانی که برای هشتمین نوبت در اسفند ماه 1041 آزمون برگزار می کنند به شرح فایل اکسل پیوست خواهند بود.

موفق باشید